**Sevk Adresi Kartları Tanımlama:** Satılan ürünlerin sevk edileceği adreslerin açıldığı uygulamadır.

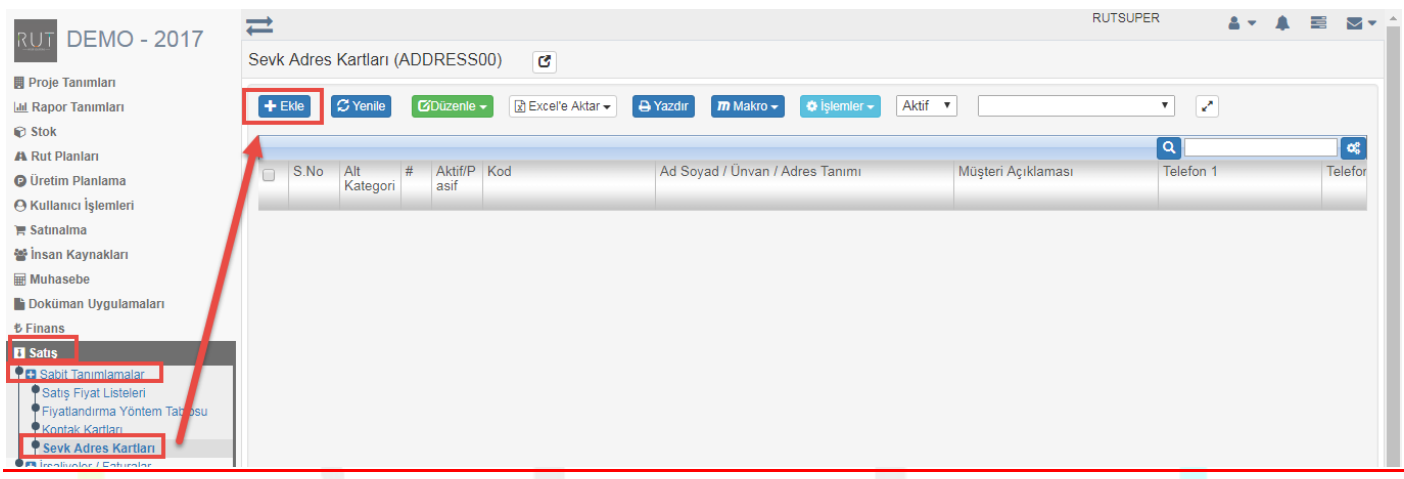

Ekle dedikten sonra ilgili alanlar doldurulur.

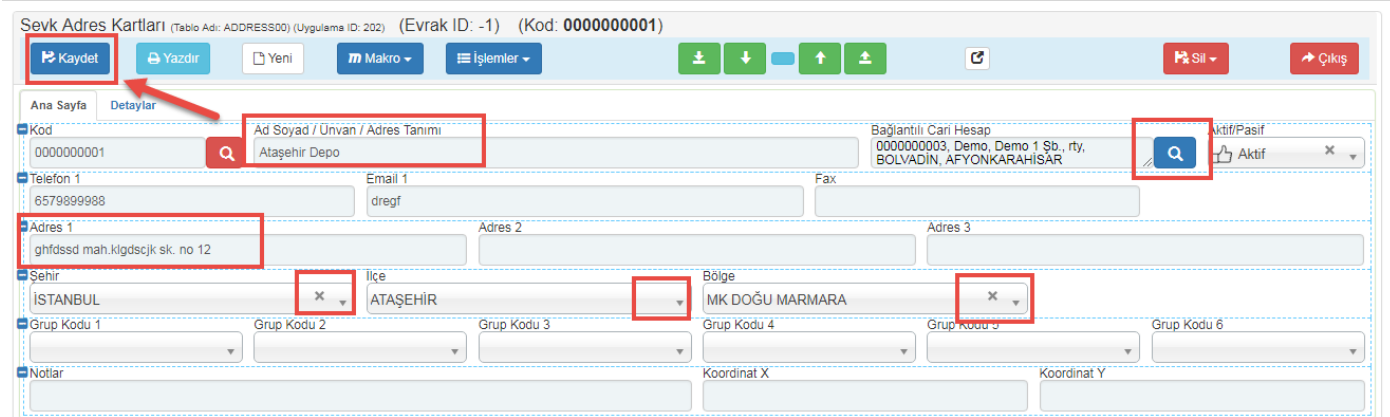

Kaydet diyerek işlemi sonlandırıyoruz.